# **XrootdFS: a Posix Filesystem for Xrootd**

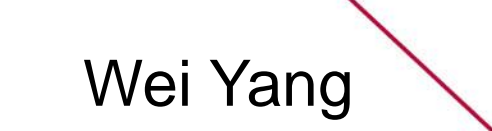

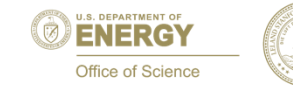

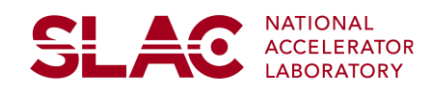

### **Introduction**

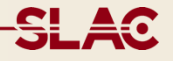

- Xrootdfs is a posix file system for the xrootd storage
	- » Mount the xrootd storage and use standard Unix commands
	- » Implement most of the posix functions supported by the xrootd posix IO API
	- » Use the FUSE framework
		- Imagine how much work we need to do if there is no FUSE
- Applications access xrootd storage without knowledge of the xroot protocol
	- » Initially motivation was to use Berkeley SRM with xrootd storage
	- » Many other applications also work on xrootdfs:
		- Gridftp, bbcp, scp/sftp, root/proofLite

# **FUSE in one slide**

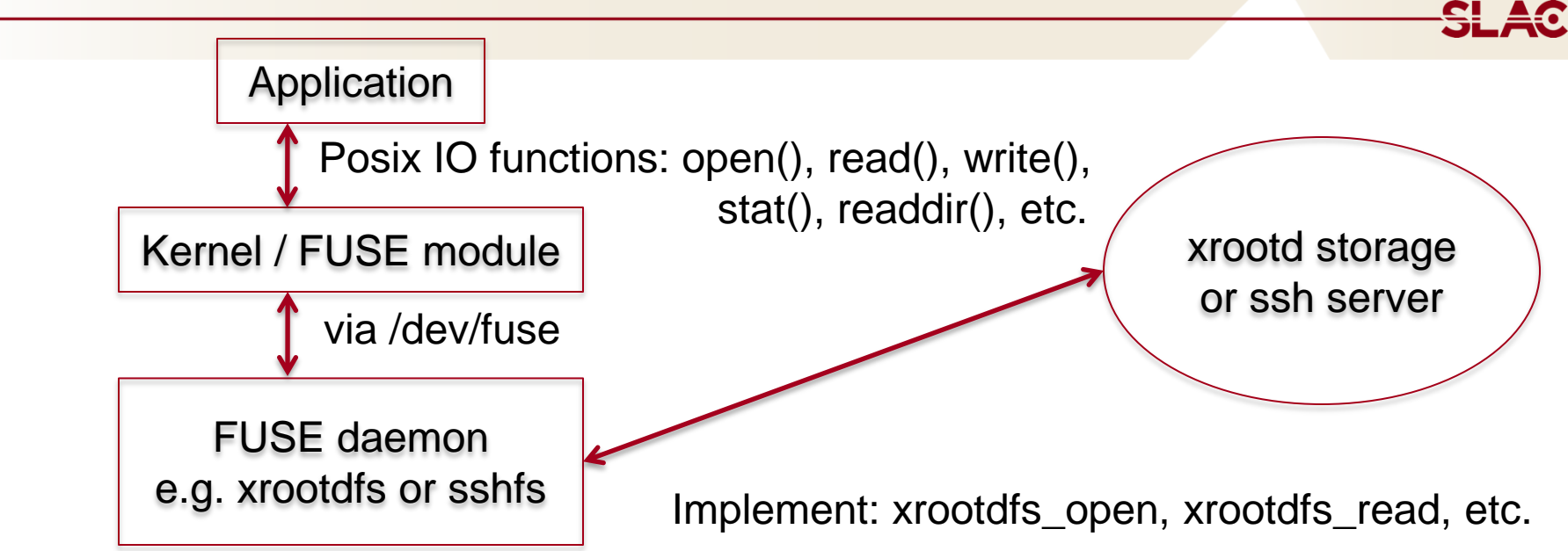

- A daemon running in user space and communication between kernel and storage. **It is a xrootd client**
- Applications talk to the kernel, not the daemon
- The daemon implement a set of posix-like functions under the FUSE framework
	- » Customized for the specific storage:
	- » Example: xrootdfs, sshfs, ftpfs, etc.

Three categories of functions

- Data IO, Meta Data IO, Query and Control
- Data IO functions:
	- » open(), read(), write(), release() (async close)
	- » Assign each file a 128KB cache to capture sequential writes
		- Note linux kernel breaks large write into 4KB blocks (except very recent kernel and FUSE combination)
- Query & Control of xrootdfs internal parameters
	- » Via filesystem extended attribute (xattr)
		- For example, refresh the internal list of xrootd data servers getfattr –n xrootdfs.fs.dataserverlist -–only-value /mountpoint setfattr –n xrootdfs.fs.dataserverlist /mountpoint
		- Change the # of threads working on meta data operations

### **Xrootdfs daemon detail, cont'd**

- **Meta data operation functions** 
	- » Meta data on all of xrootd data servers need to be handled, e.g.
		- readdir() combines directory entries from all data servers, with duplicated ones removed.
		- unlink() need to delete an item from all data servers.
		- Return code, errno from each data server need to be combined.
	- » Implemented a queue to handle the meta data IO
		- To prevent overwhelming the data servers by meta data IO
		- A number of worker threads dedicated to handle them
			- The number is queried/adjusted via xattr.
	- » Special considerations
		- Brute force stat() (on all data servers via the queue) to avoid the 5 second delay on non-existing files
			- Why? Consider an application searching a .so on a xrootdfs path
		- Caching directory entries to avoid brute force stat() on common usages
			- □ Is -I dir or find /dir -mtime +10 –exec ...  $\{\}\ \$

## **Security**

- Can use any xrootd security plugin
	- » "unix", "gsi", none, etc.
	- » Only "sss" allows xrootdfs to pass the actual usernames (not uid) to the xrootd server
		- Servers and xrootdfs instances share a predefined "sss" key: the servers trust the xrootdfs
- **EX** Xrootd use ACL based authorization
	- » Defined at the Xrootd server side
	- » chmod, chown, chgrp won't work
	- » Query your own access privilege
		- \$ getfattr –n xrootdfs.file.permission /xrootd/atlas/atlasdatadisk

```
getfattr: Removing leading '/' from absolute path names
```

```
# file: xrootd/atlas/atlasdatadisk
```

```
xrootdfs.file.permission="lr"
```
#### **Other things supported/unsupported**

- Support Composite Name Space (CNS)
	- » CNS hosts the complete file system metadata info
		- on one auxiliary xrootd server that is not part of the cluster.
	- » Some files may not be available for access immediately (even thought their meta data is available), e.g. files on tape.
	- » In a disk only environment, CNS is seldom used nowadays
- Don't support changing mtime, atime, etc.
- Don't support file locking
- close() are asynchronous
	- » Though xrootd sync() and close() will be called eventually

<u>SL 40</u>

#### **IO Performance**

#### **SLAC**

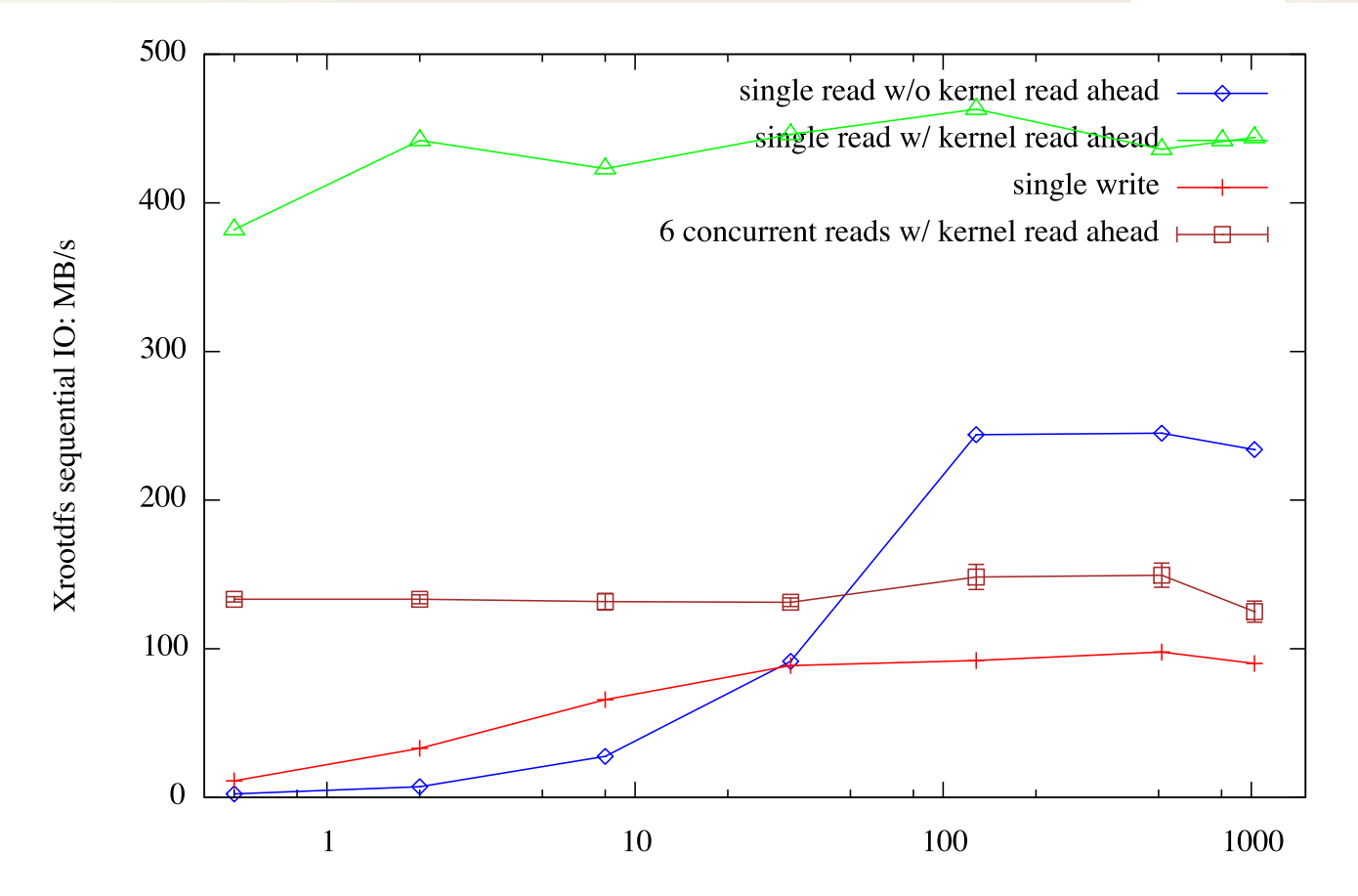

IO block size: 0.5, 2, 8, 32, 128, 512, 1024 KB

Meta data IO performance depends on the number of data servers and the number of worker threads

#### **How to use it**

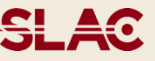

## Documented in "man xrootdfs"

- run from command line with debugging output xrootdfs -d -o rdr=root://rdr:port//data,uid=daemon /mnt
- use with autofs

#### add a line to /etc/auto.master

/- /etc/auto.fuse

#### create /etc/auto.fuse with the following one line

/mnt -fstype=fuse,uid=2,rdr=root://rdr\:port//data :xrootdfs.sh

#### create script /usr/bin/xrootdfs.sh (and set the +x bit)

#!/bin/sh

exec /usr/bin/xrootdfs \$@ >/dev/null 2>&1

## Now you can cd, df, ls, rm

#### **Backup Slides**

**SLAC** 

#### Old measurement from 2009

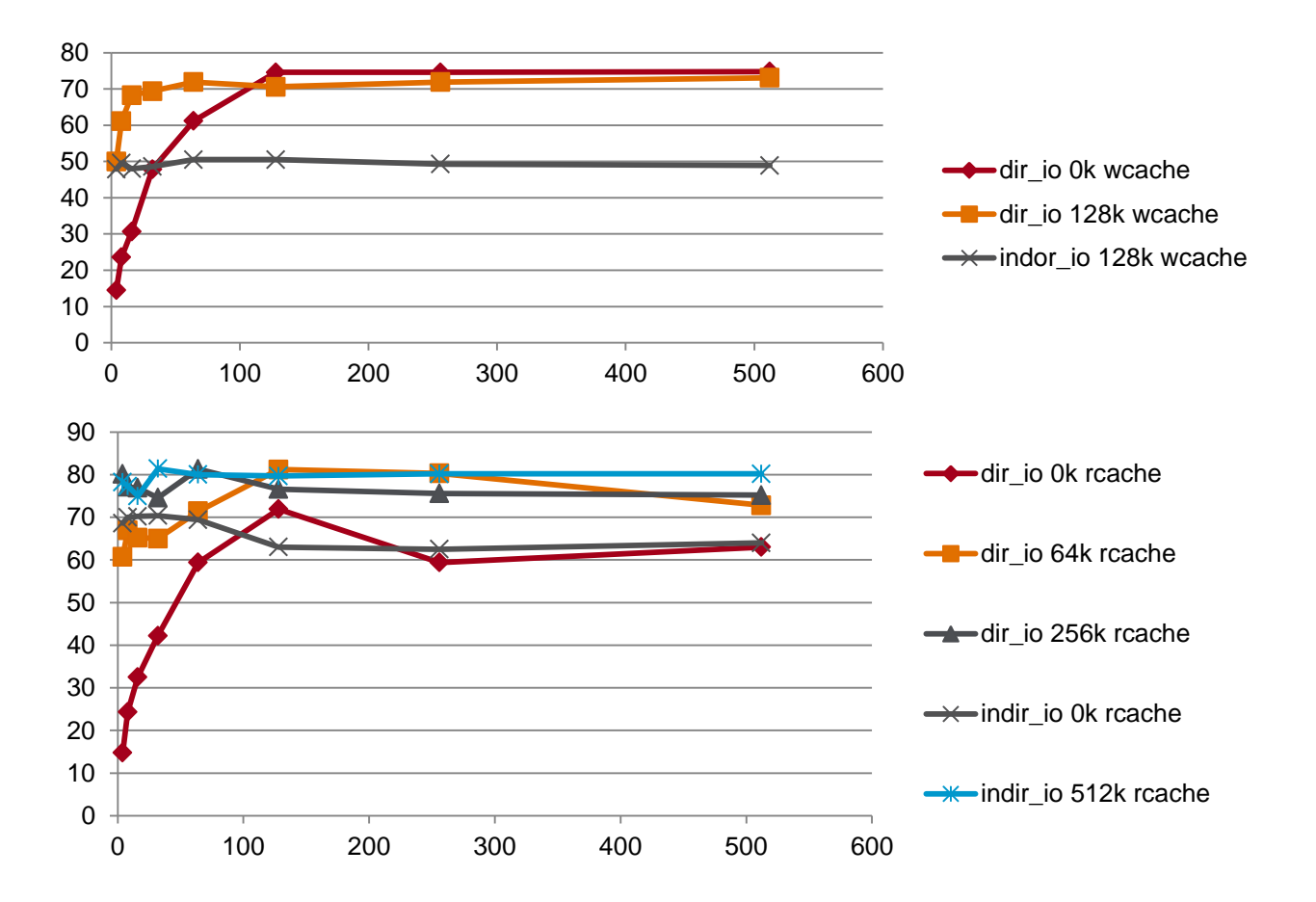